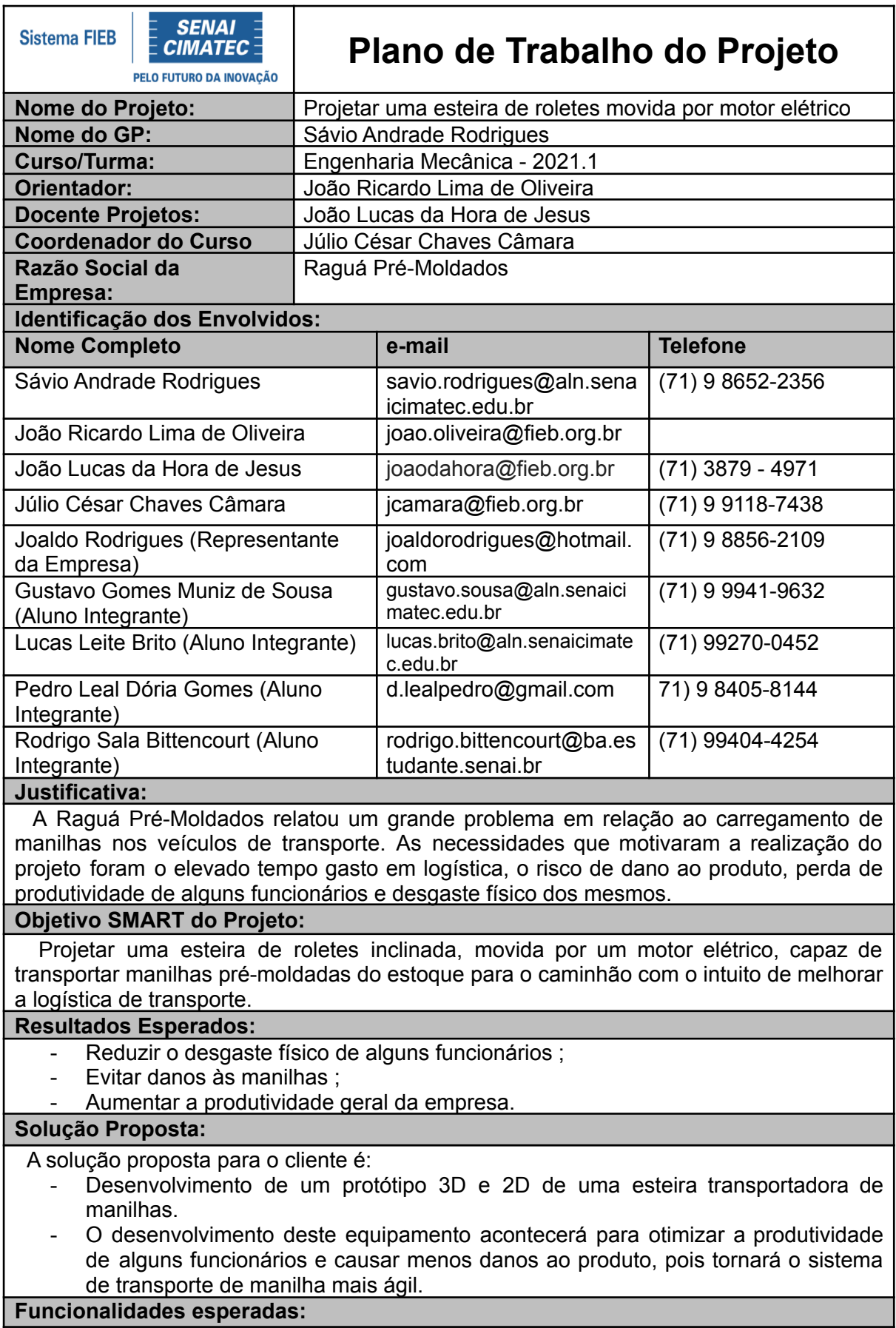

Confecção de um projeto para transportar manilhas de maneira regular e segura, sendo que o processo deve acontecer em uma velocidade aconselhável para manter o produto sem qualquer tipo de dano, além disso, deve-se considerar fatores como a grande durabilidade e funcionalidade da esteira e o funcionamento regular do motor, sem qualquer tipo de problema e assegurando a integridade física do operador da máquina e demais envolvidos.

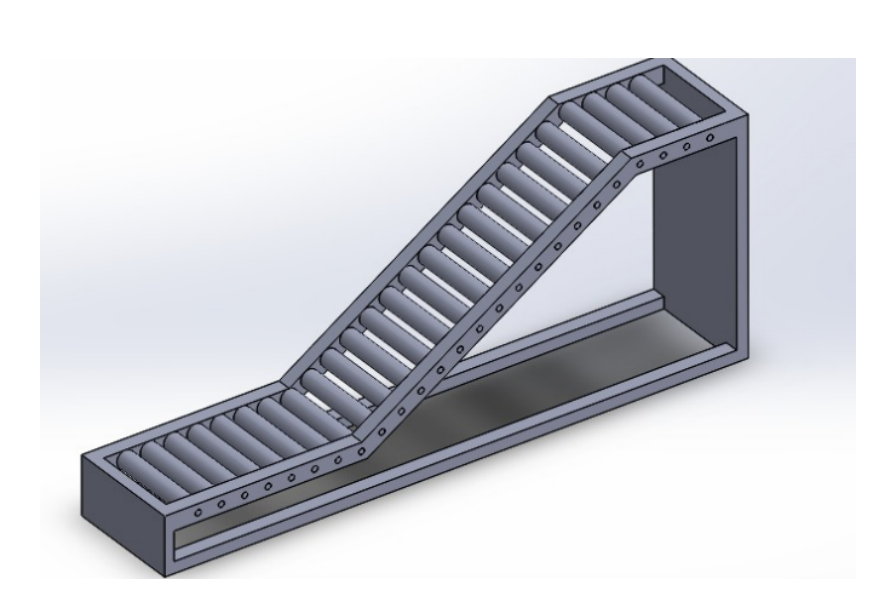

**Figura 1**: Representação da Esteira de Roletes - Modelo CAD inicial

## Fonte: Própria

A esteira deve suportar massas de até 1 tonelada, e apresentar altura, largura e angulação estipulada em projeto baseado nas premissas da empresa.

Considerando o funcionamento das correias transportadoras, deve-se fazer as fases de cálculo e o dimensionamento das mesmas e por isso deve-se levar em conta fatores como a sua largura, o seu perímetro, o tipo, o número de telas, a espessura e a qualidade dos revestimentos na correia.

Para fazer o reconhecimento do número de telas e do tipo de correia, será necessário conhecer a potência do motor de acionamento e a velocidade da correia transportadora, para definir a resistência do material de correia. Além disso, é importante conhecer a granulometria, densidade aparente, abrasividade, ângulo de repouso, ângulo de sobrecarga e inclinação máxima do transportador para diferentes velocidades de transporte.

O conhecimento de todos esses dados define o traçado do sistema transportador, a largura da correia, a sua velocidade, a potência do motor de acionamento, características de elementos de suporte, características de correia transportadora e a tensão que deve ser aplicada.

Sendo assim, a largura mínima da correia transportadora depende da granulometria do material que será transportado, como é demonstrado na figura a seguir, onde constam as larguras mínimas recomendadas para materiais de granulometria uniforme e materiais contendo partículas de maior dimensão misturadas a partículas de menor granulometria.

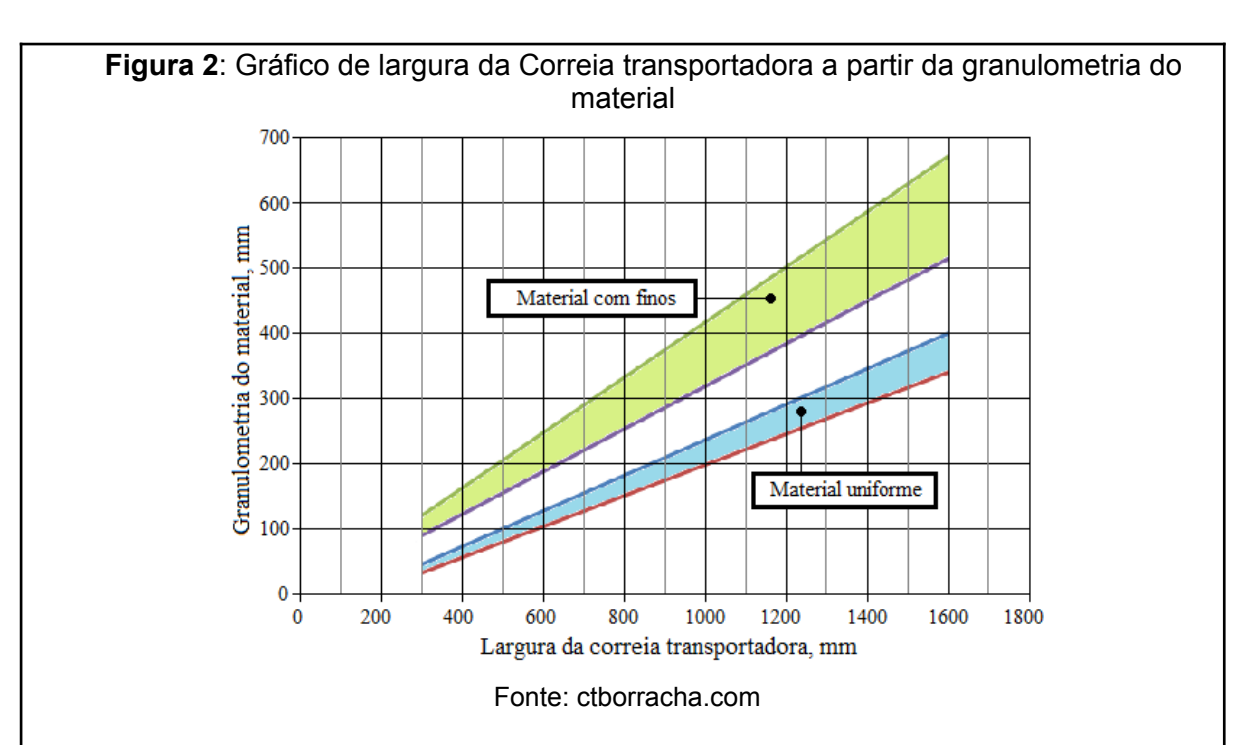

Já a velocidade dos roletes do transportador mostra a relação da velocidade da correia transportadora e das características do material que será transportado, onde, baseia-se na largura de trabalho estipulada. De forma que já é conhecida a largura mínima da correia e das características do material a ser transportado, pode-se conhecer a velocidade de operação.

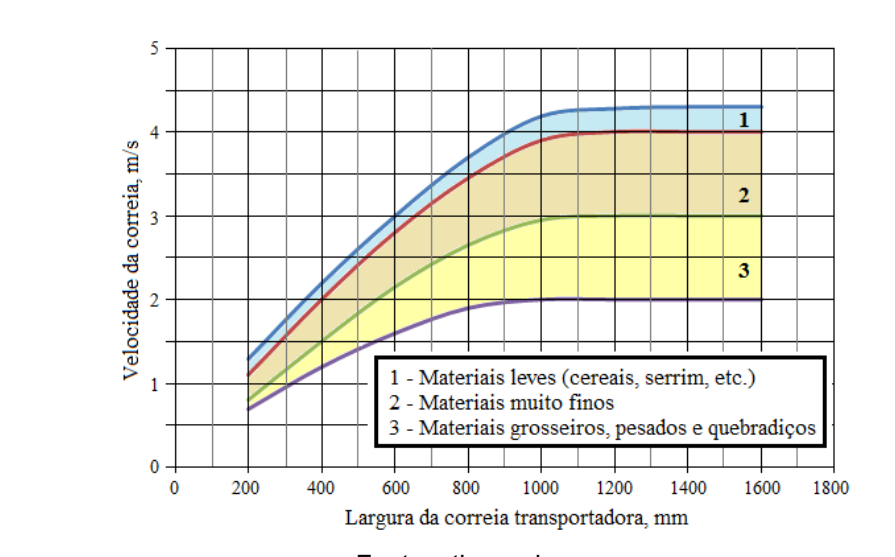

**Figura 3**: Gráfico de velocidade do transportador a partir da largura da correia

Fonte: ctborracha.com

De acordo com esses cálculos relativos ao material que deve ser transportado, pode-se determinar a quantidade de material por hora que pode ser transportada. O sistema de apoio transversal do transportador deve ser composto por um até cinco roletes.

O sistema com dois roletes pode operar com dois ângulos de 20º e 30º, já o sistema com três roletes tem possibilidade de operar com um rolete central e dois roletes laterais com 20º, 30º e 45º. Além destes, o sistema com cinco roletes conta com um rolete central posicionado de forma horizontal, ainda com roletes de 30º e roletes superiores inclinados a 45º ou 60º.

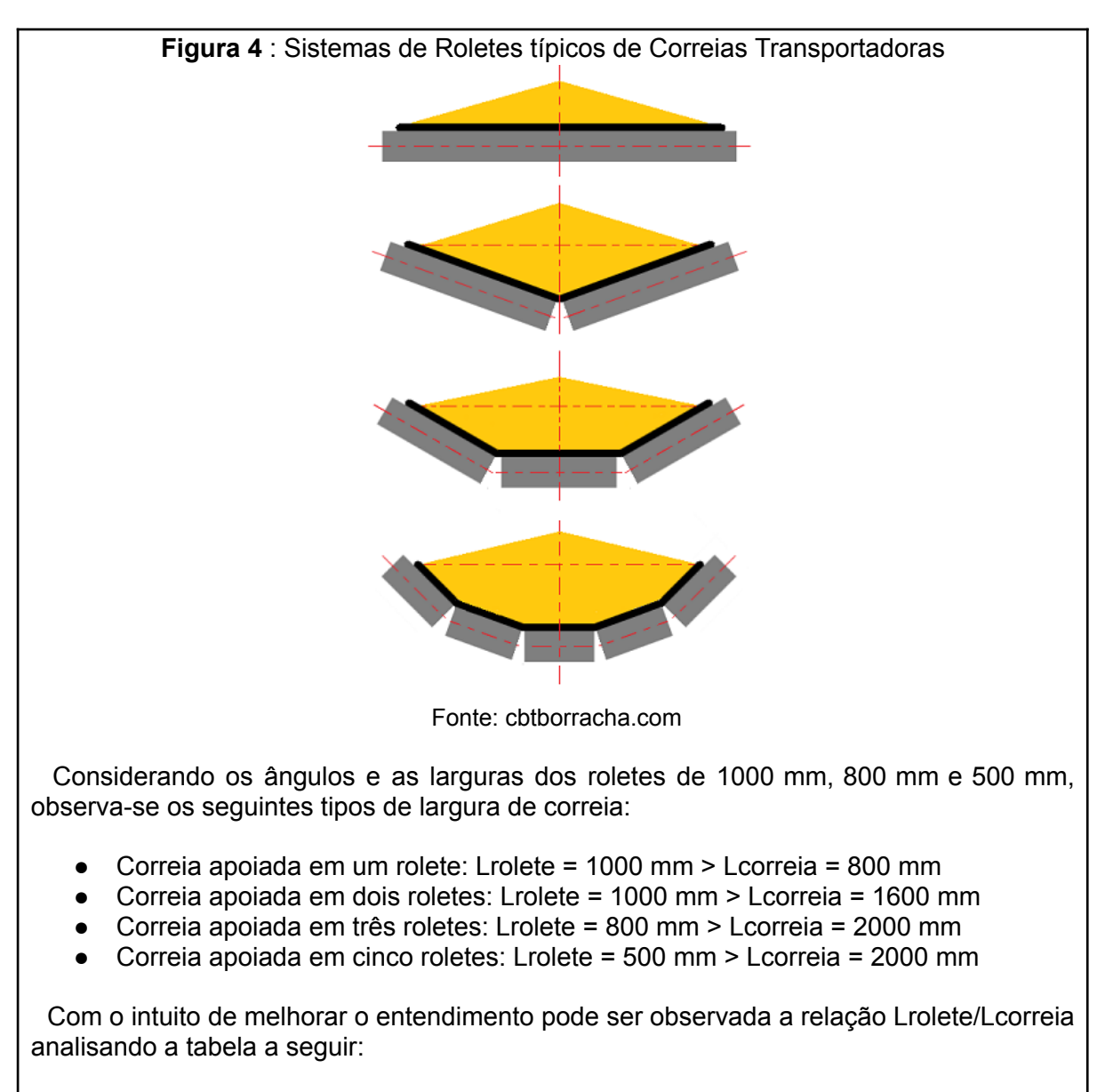

**Tabela 1**: Tipos de Roletes em Função do Sistema de Apoio e de Largura

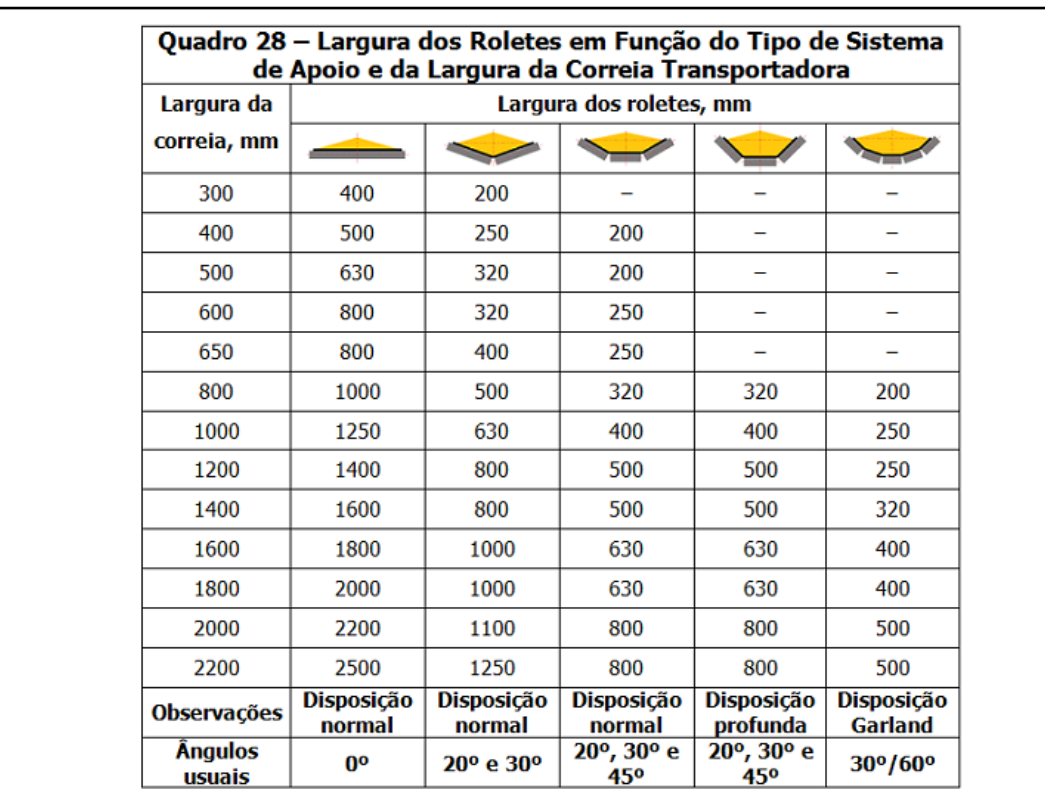

Fonte: ctborracha.com

Para calcular as áreas de secções transversais de carga para vários tipos de apoio dos roletes e indicar o ponto de vista disposição de transporte, deve-se considerar a seguinte tabela:

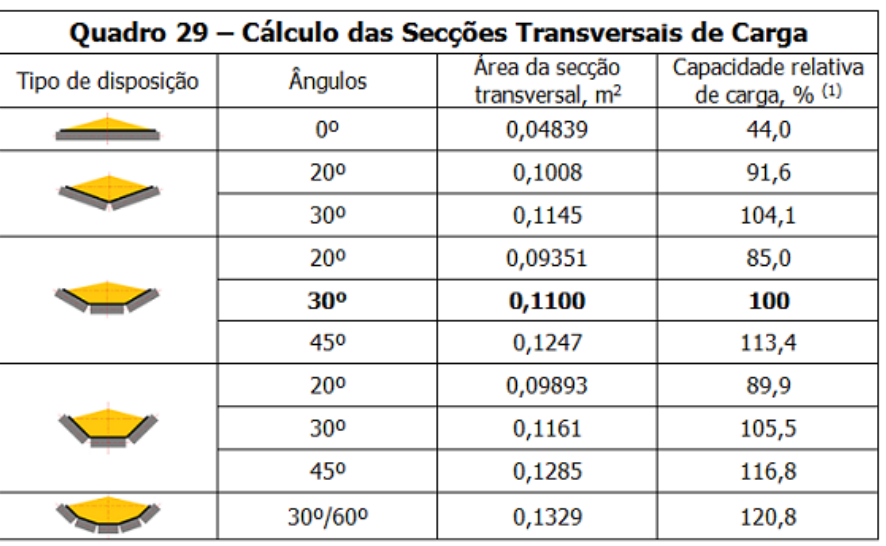

**Tabela 2**: Cálculo de Secções Transversais de Carga

Fonte: ctborracha.com

Para calcular o material transportado por hora, deve-se utilizar a seguinte expressão:

**Q = 3600 x A x V x D x K'**

Q: Quantidade de Material Transportado em Ton/hora; A: Secção Transversal da Carga em m²; V: Velocidade do Transportador em m/s; D: Densidade Aparente do Material transportado em Ton/m<sup>3</sup>; K´: Coeficiente dependente do ângulo de inclinação do transportador; Os valores de K´ estão presentes na seguinte tabela: **Tabela 3**: Coeficientes K´ em função da inclinação do transportador Quadro 30 - Coeficientes K' em função da inclinação do transportador e do tipo de material transportado Valores de K' Ânaulo de Materiais de inclinação, Materiais grosseiros e **Materiais** granulometria δ, Graus relativamente esféricos pegajosos média e uniforme  $\overline{2}$  $1,00$  $\overline{\mathbf{4}}$ 0.99  $\overline{a}$  $\overline{a}$ 6 0,98  $\overline{a}$  $\overline{a}$ 8 0,97  $\overline{a}$  $\overline{a}$ 10 0,95  $\equiv$  $\overline{a}$  $12$ 0,93  $\overline{a}$  $\overline{a}$ 14 0,91  $\overline{a}$  $\overline{a}$ 15 0,90 0,89 1,00 0,87 16 0,89 0.98 18 0,86 0,84 0,96 20 0,82 0,81 0,93  $21$ 0,80 0,79 0,91 22 0,78 0,77 0,89 23 0,76 0,74 0,87 24  $0,73$  $0,72$ 0,85 25  $0,71$ 0,70 0,82 26 0,68 0,67 0,79 27 0,66 0,65 0,77 27 0,66 0,65 0,77 28 0,64  $0,62$ 0,74 30 0,60 0,56 0,69 35  $\overline{\phantom{0}}$  $\overline{\phantom{0}}$ 0,58 40 0,47  $\overline{\phantom{a}}$  $\overline{\phantom{0}}$ 

Fonte: ctborracha.com

Já o cálculo de potência por acionamento resulta da soma de três parcelas: P1, P2 e P3, correspondentes às potências necessárias para o funcionamento da correia transportadora em vazio, deslocamento horizontal da carga e o deslocamento vertical da mesma.

Esse cálculo pode ser realizado da seguinte forma:

14

16

20

25

32

40

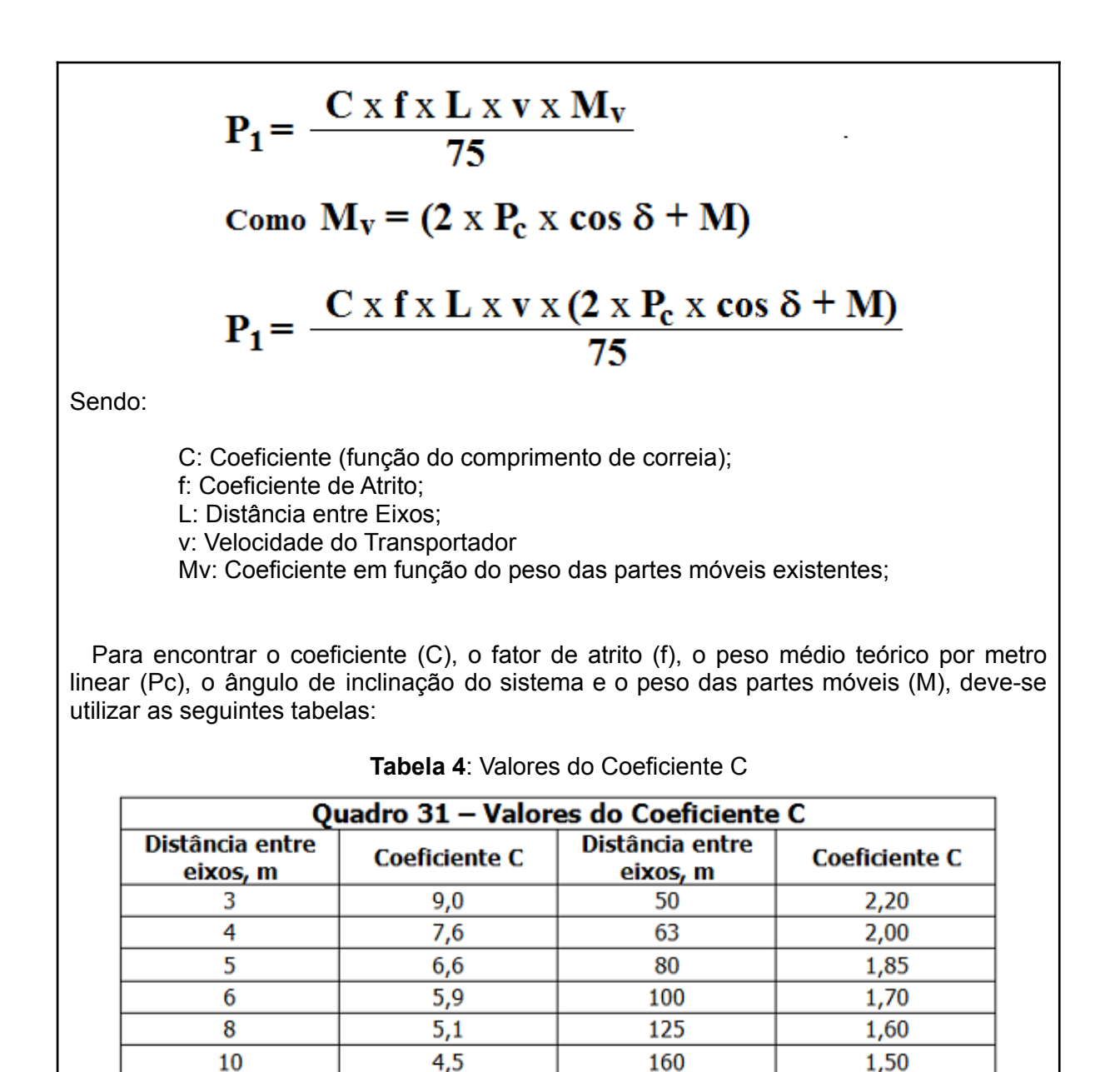

Fonte: ctborracha.com

Para determinar os valores de atrito (f), deve-se utilizar a seguinte tabela:

 $4,0$ 

3,6

 $3,2$ 

2.9

 $2,6$ 

 $2,4$ 

**Tabela 5**: Valores do Coeficiente de Atrito

200

250

320

400

500

1000

1,40

1,30

1,17

1,10

1,05

1,05

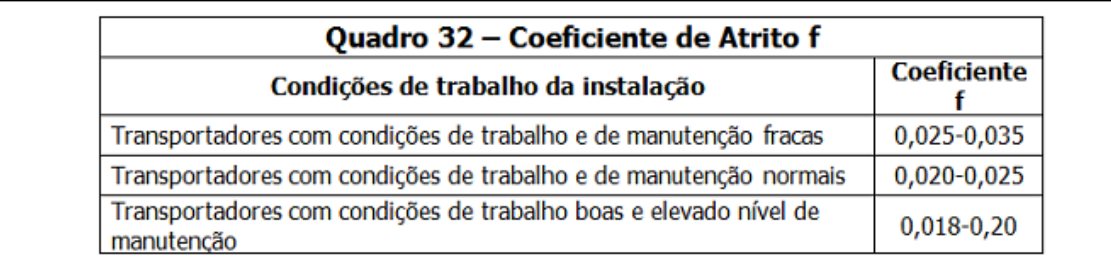

Fonte: ctborracha.com

Para achar os valores do coeficiente de massa (M), deve-se usar a seguinte tabela:

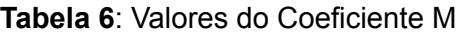

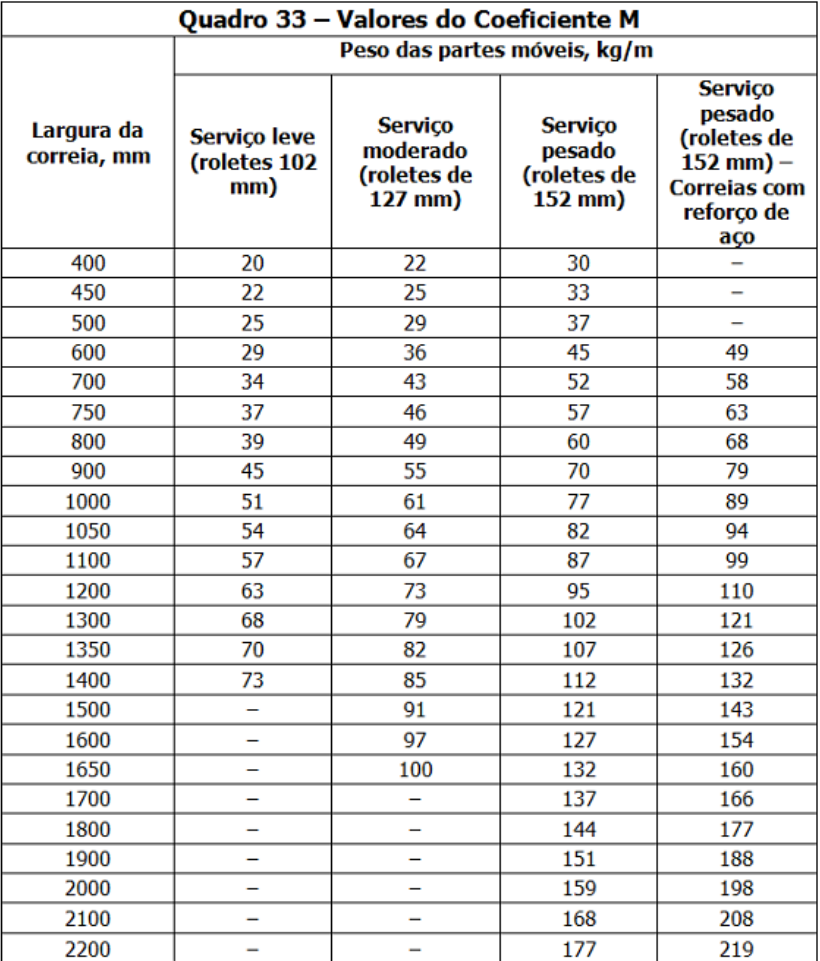

Fonte: ctborracha.com

Para determinar o peso médio teórico por metro linear (Pc) em função da largura da correia, deve-se utilizar a seguinte tabela:

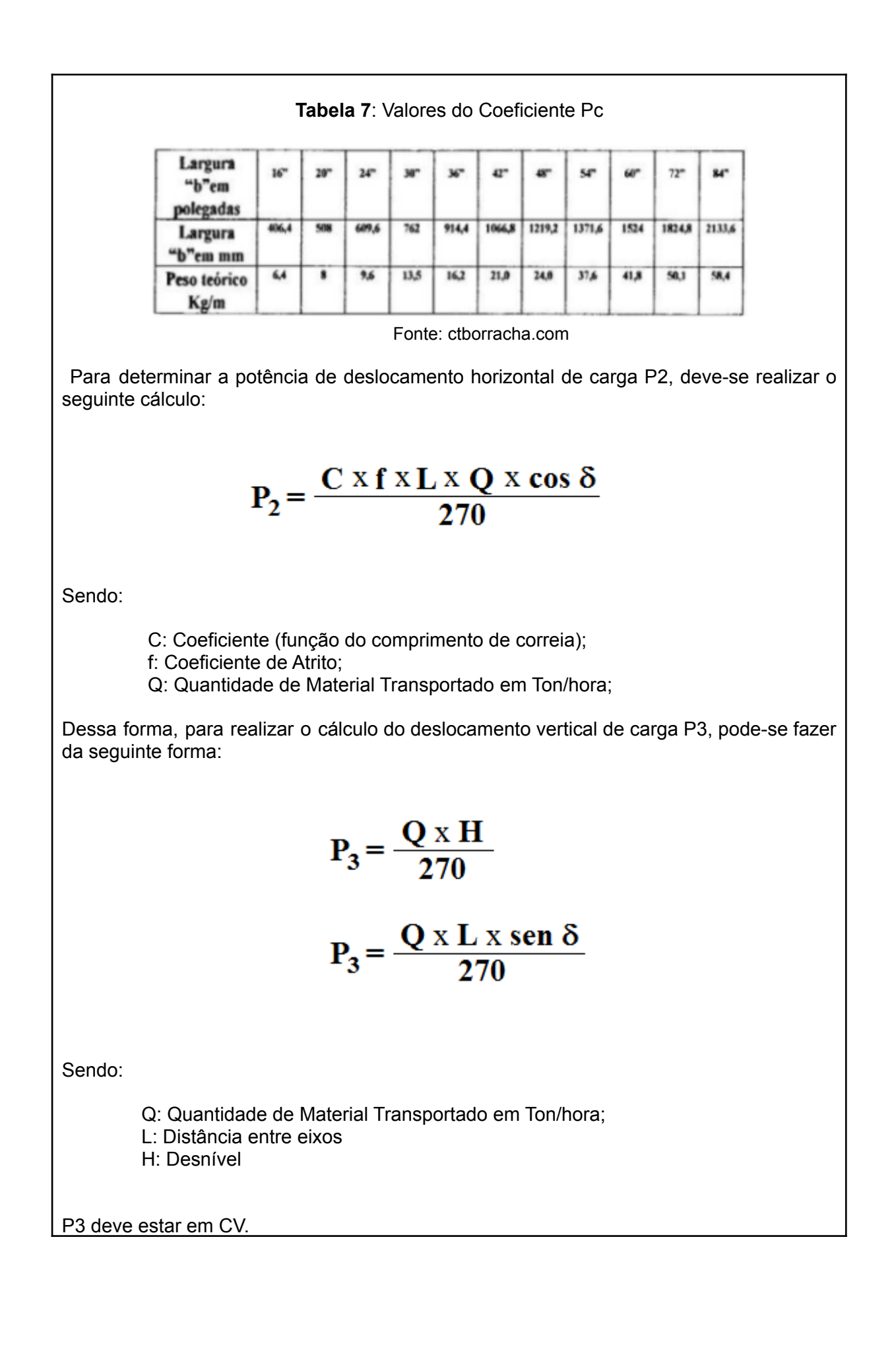

| $P = P_1 + P_2 + P_3$                                                                                                    |
|----------------------------------------------------------------------------------------------------|
| Sendo que:<br>P: Potência<br>P1: Potência<br>P2: Potência<br>P3: Potência<br>P4: Potencia<br>P5: Potência<br>P6: Potência<br>P8: Potência<br>P9: Potência<br>P00 à 0,95, e para transmissões de engenagens retas, com<br>n=0,90 à 0,95, e para transmissões de engenagens helicoidais, com n=0,60 à 0,90.                                                                                                    |
| Dessa forma a potência do motor deverá feita pelo cálculo:<br>Sendo:<br>P1: Potência do Motor<br>P: Potência do Motor<br>P: Potência do Motor<br>P: Potência<br>n: Realo<br>P1: Potência<br>P1: P10: P1<br>P2: P1: P1<br>P2: P1<br>P2: P1: P1<br>P3: P2: P1<br>P4: P1<br>P5: P1<br>P5: P1<br>P6: P1<br>P6: P1<br>P7: P1<br>P8: P1<br>P1<br>P2: P1<br>P3: P1<br>P4: P1<br>P5: P1<br>P6: P1<br>P1<br>P6: P1<br>P1<br>P1<br>P2: P1<br>P3: P2<br>P4: P3: P3: P4<br>P5: P6: P1<br>P6: P1<br>P7: P1<br>P8: P1<br>P1<br>P1<br>P1<br>P1<br>P1<br>P2: P1<br>P2<br>P3: P1<br>P4: P1<br>P5: P1<br>P6: P1<br>P1<br>P1<br>P1<br>P2: P1<br>P2<br>P3: P1<br>P4: P2<br>P3: P3<br>P4<br>P5: P5: P5: P1<br>P6: P1<br>P1<br>P1<br>P1<br>P2<br>P2<br>P3: P1<br>P4: P3: P2<br>P3: P3<br>P4<br>P4: P4<br>P5: P5: P5: P1<br>P2<br>P2<br>P3: P1<br>P4: P1<br>P4: P1<br>P5: P1<br>P2<br>P2<br>P3: P1<br>P4: P2<br>P3<br>P4<br>P5: P5: P5: P1<br>P6: P1<br>P1<br>P1 |

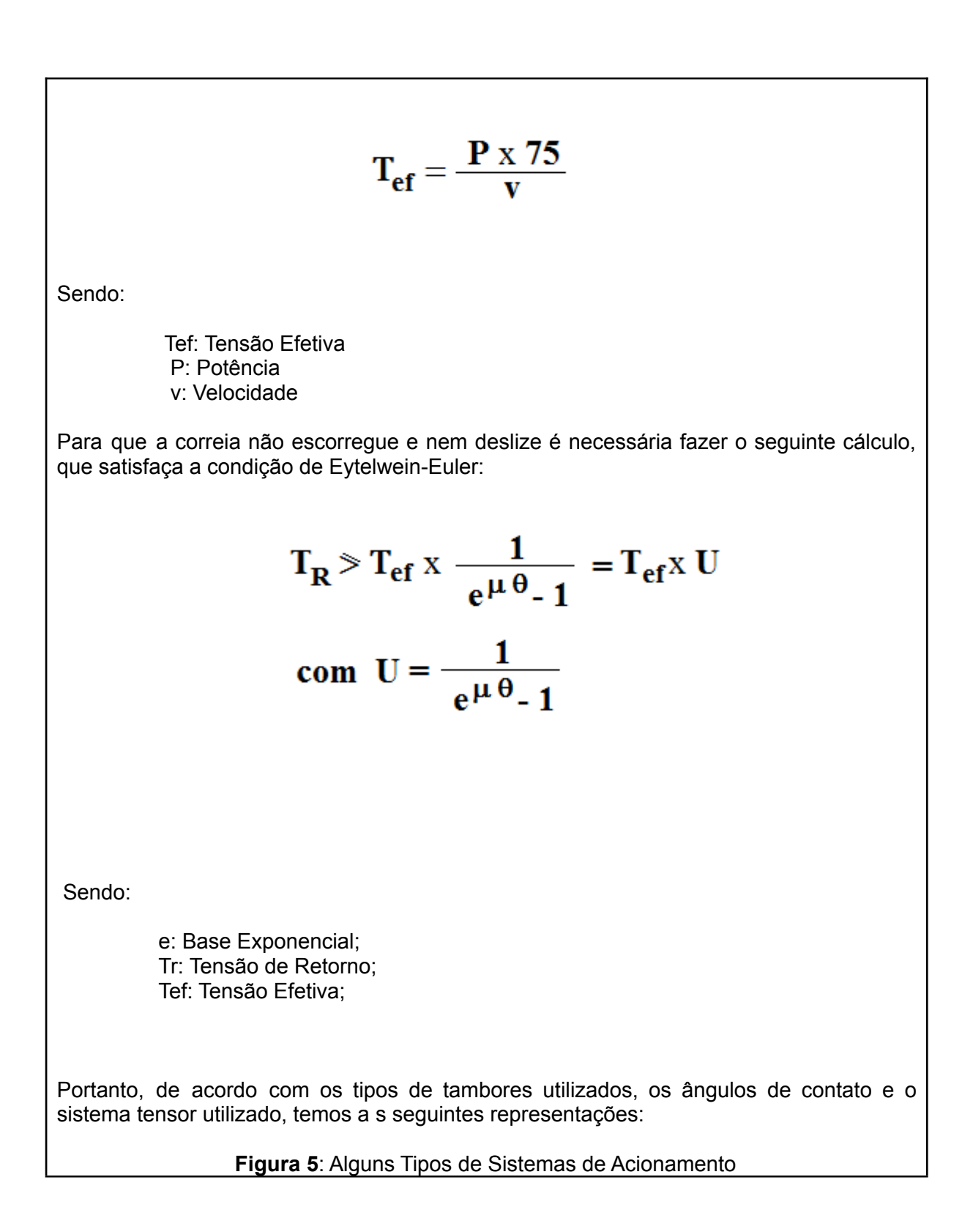

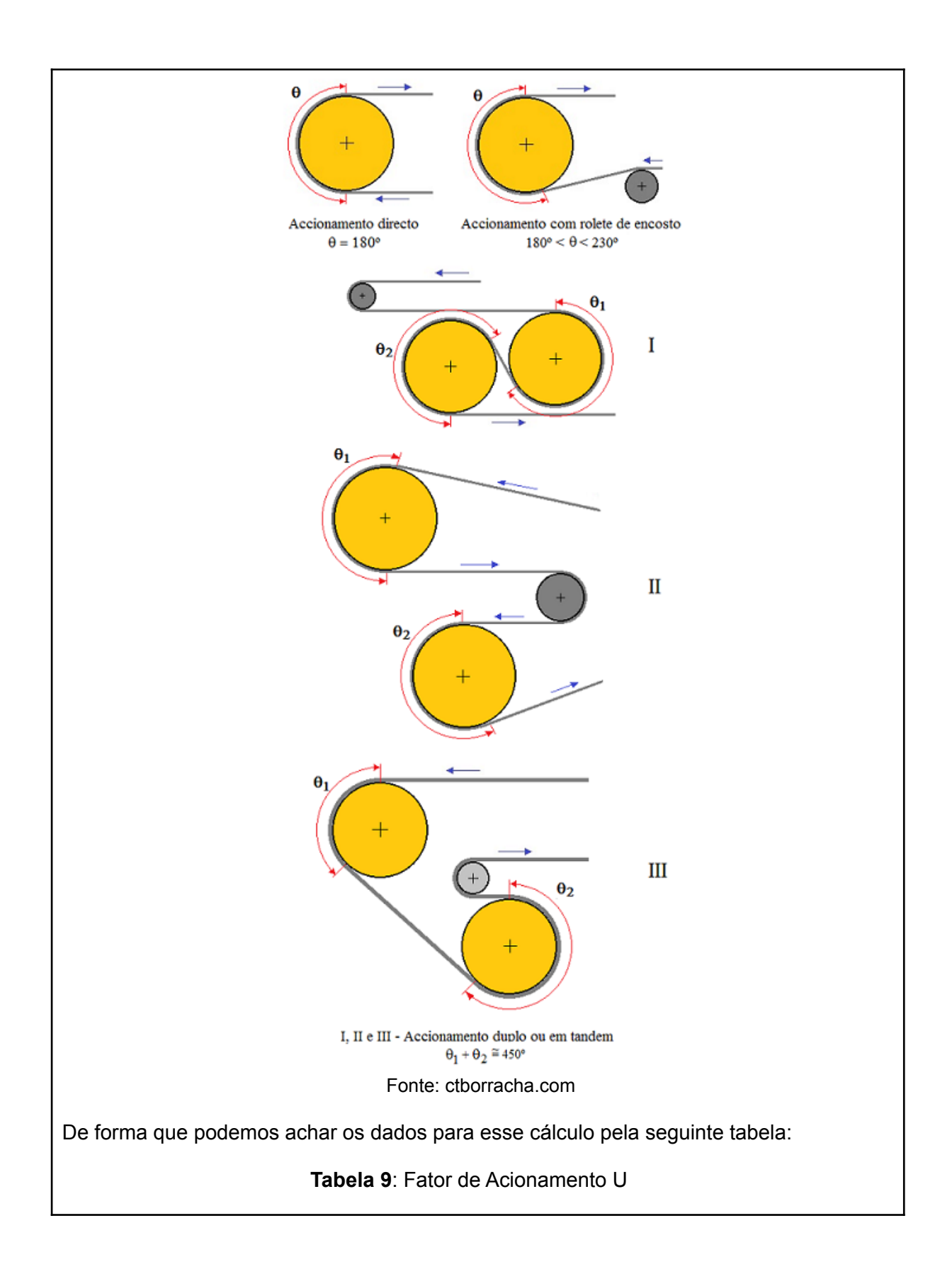

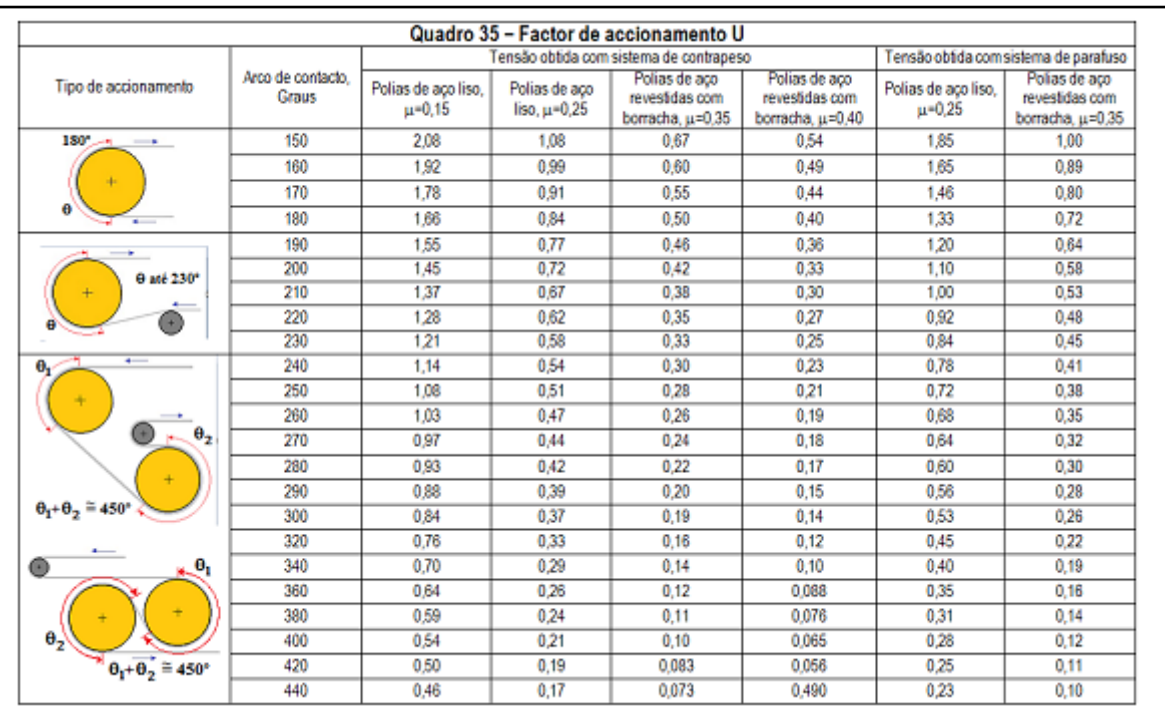

Fonte: ctborracha.com

Dessa forma o cálculo da tensão de acionamento ocorre da seguinte forma:

 $T_A = T_R + T_{ef}$ Como:  $T_R = T_{ef} x \frac{1}{e^{\mu \theta} - 1}$ Então:  $T_A = T_{ef} x \frac{1}{e^{\mu \theta} - 1} + T_{ef}$  $T_A = T_{ef} (1 + \frac{1}{e^{\mu \theta} - 1})$ Como:  $\frac{1}{e^{\mu \theta} - 1} = U$ 

Temos, finalmente:

 $T_A = T_{ef}$ . (1+U)  $T_R = T_{ef}$ . U

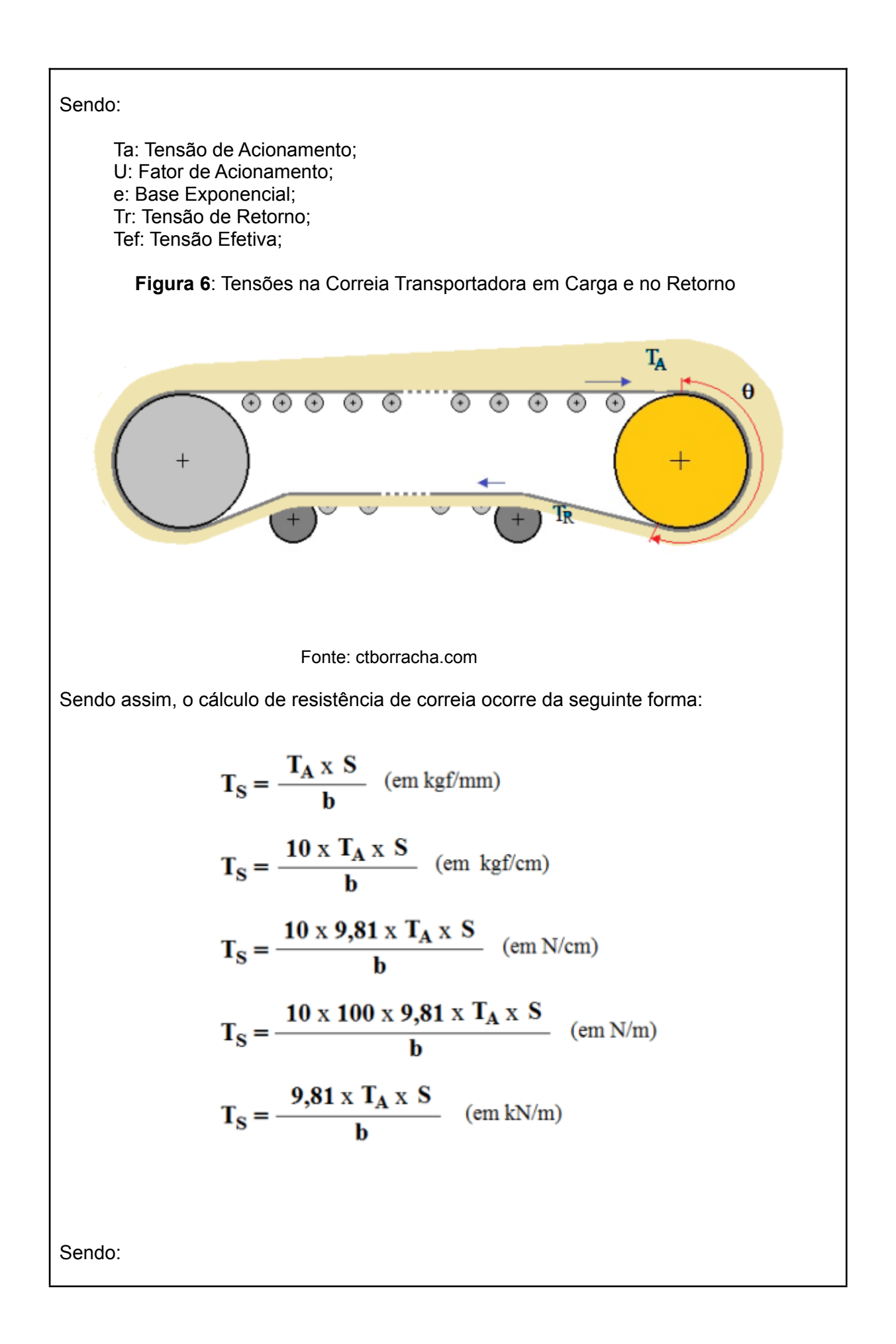

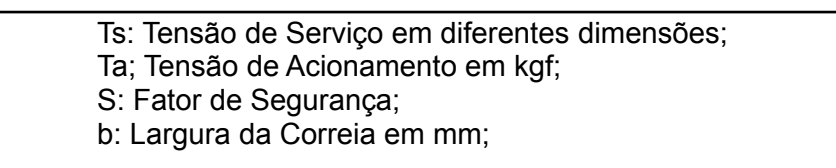

Sendo que para correias transportadoras de carcaça têxtil o fator de segurança é 10, mas em condições de trabalho extremamente severas é de 12. Já para correias transportadoras de carcaça em poliaramida o fator de segurança é de 8, sendo que para condições severas deve ser de 10. Para correias transportadoras com carcaça em aço, o fator de segurança deve ser entre 5 e 8, em condições severas de 10,

Com isso, encontra-se a tensão de serviço que define a classe de resistência da correia.

No gráfico a seguir mostra-se as faixas de utilização dos diversos tipos de materiais de reforço em função das classes de resistência em KN/m.

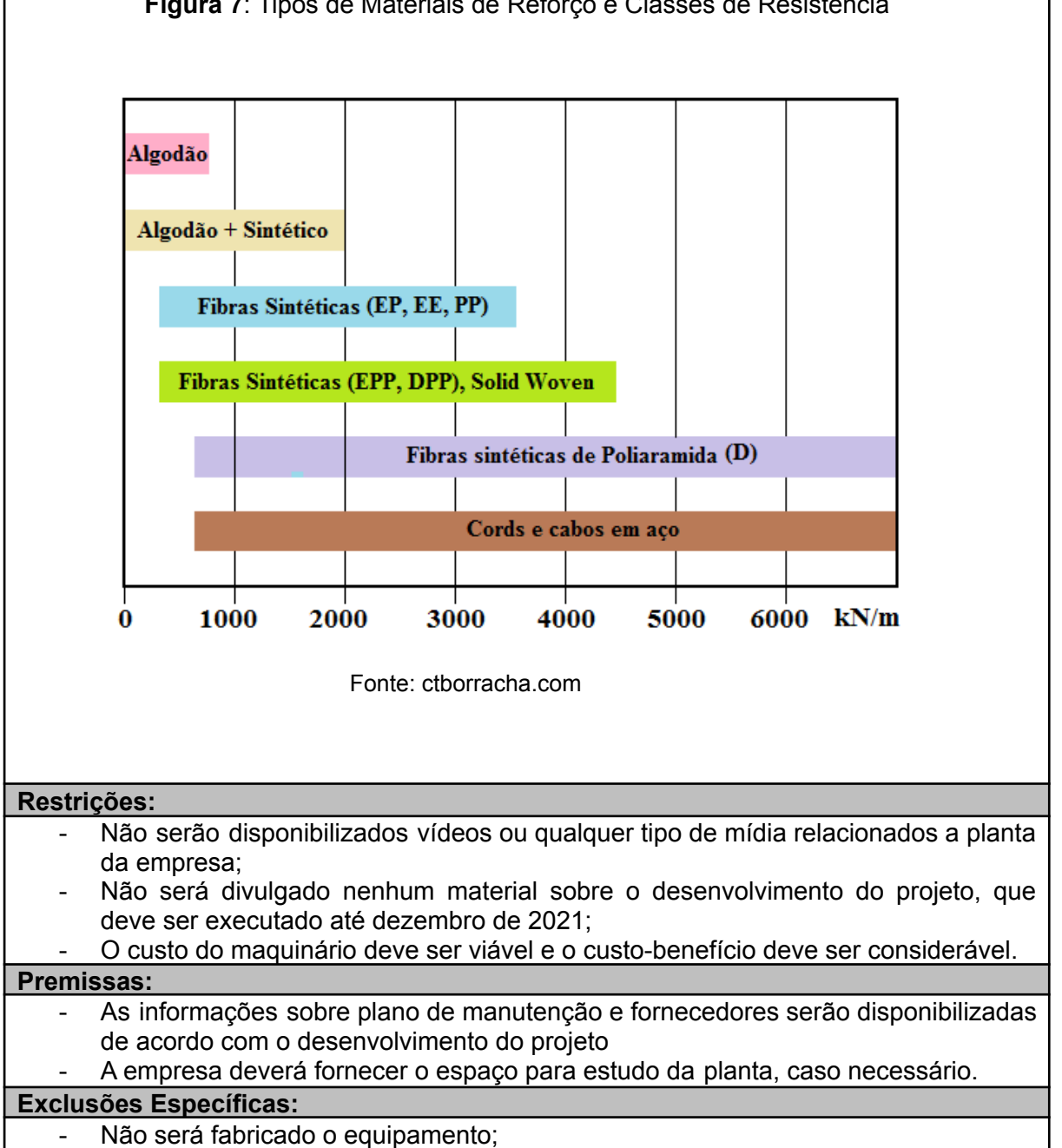

**Figura 7**: Tipos de Materiais de Reforço e Classes de Resistência

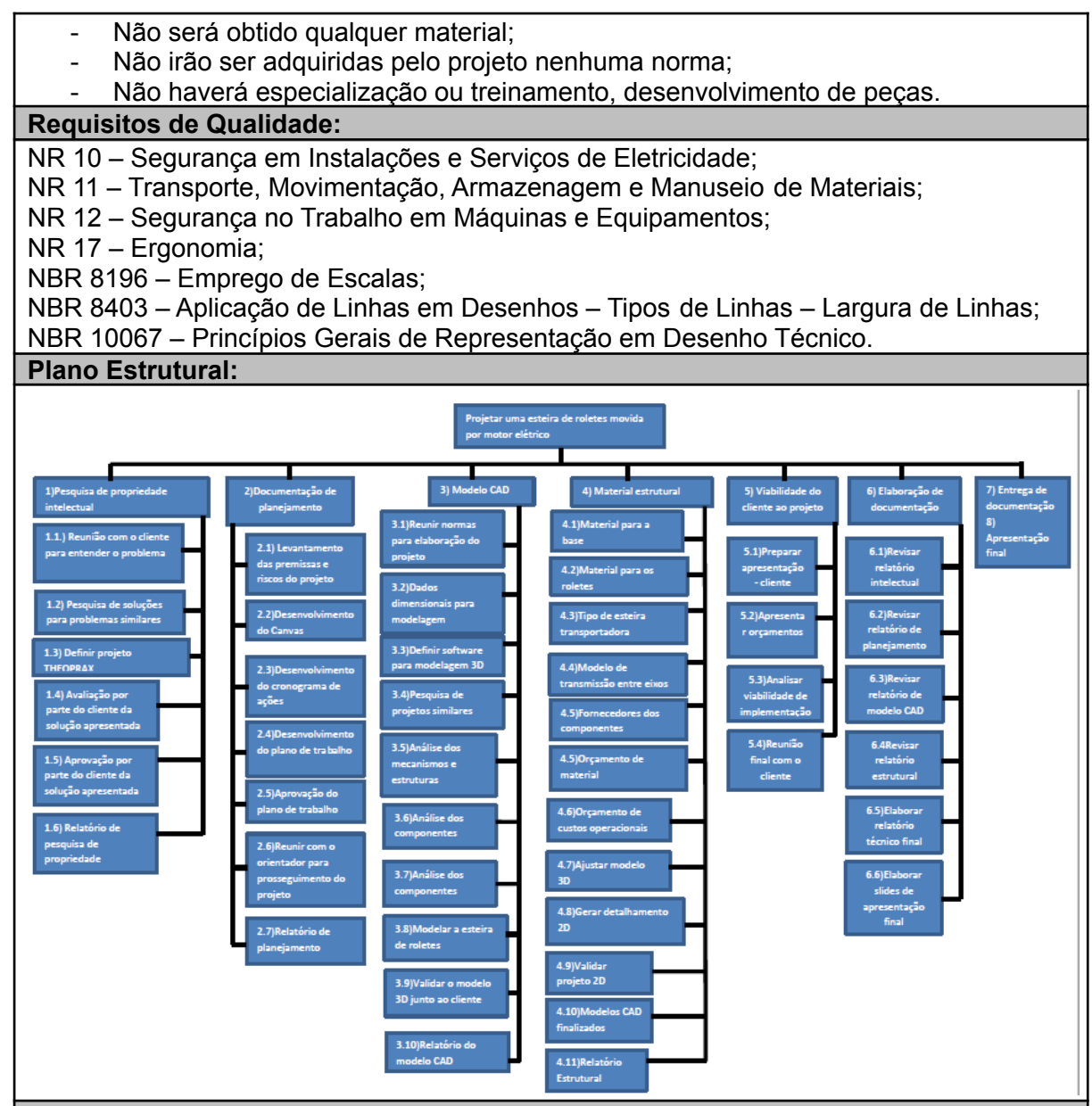

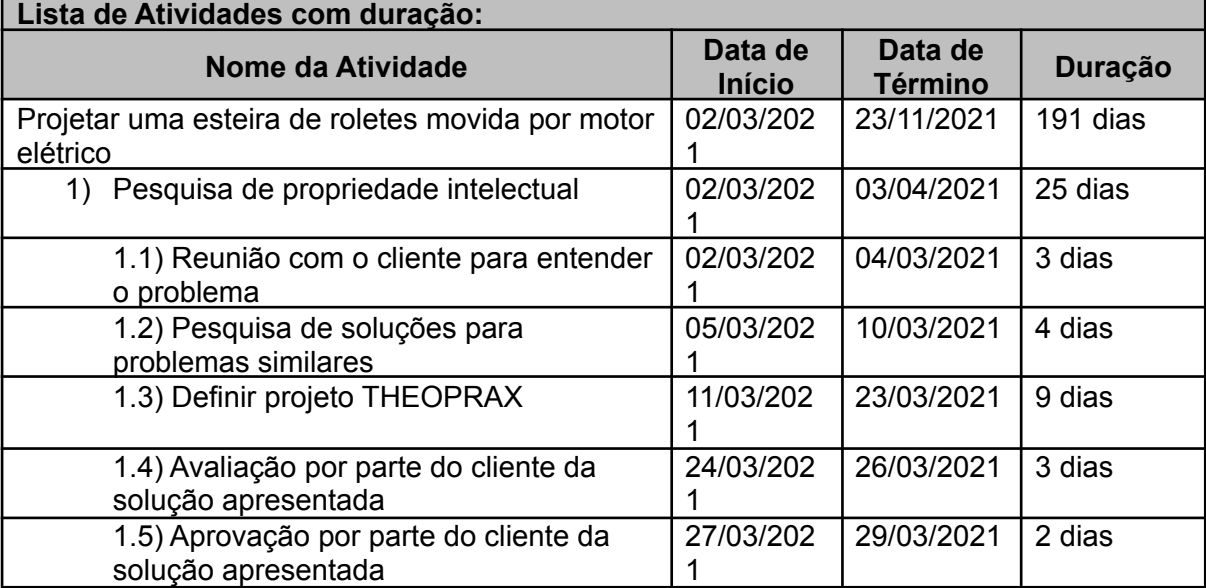

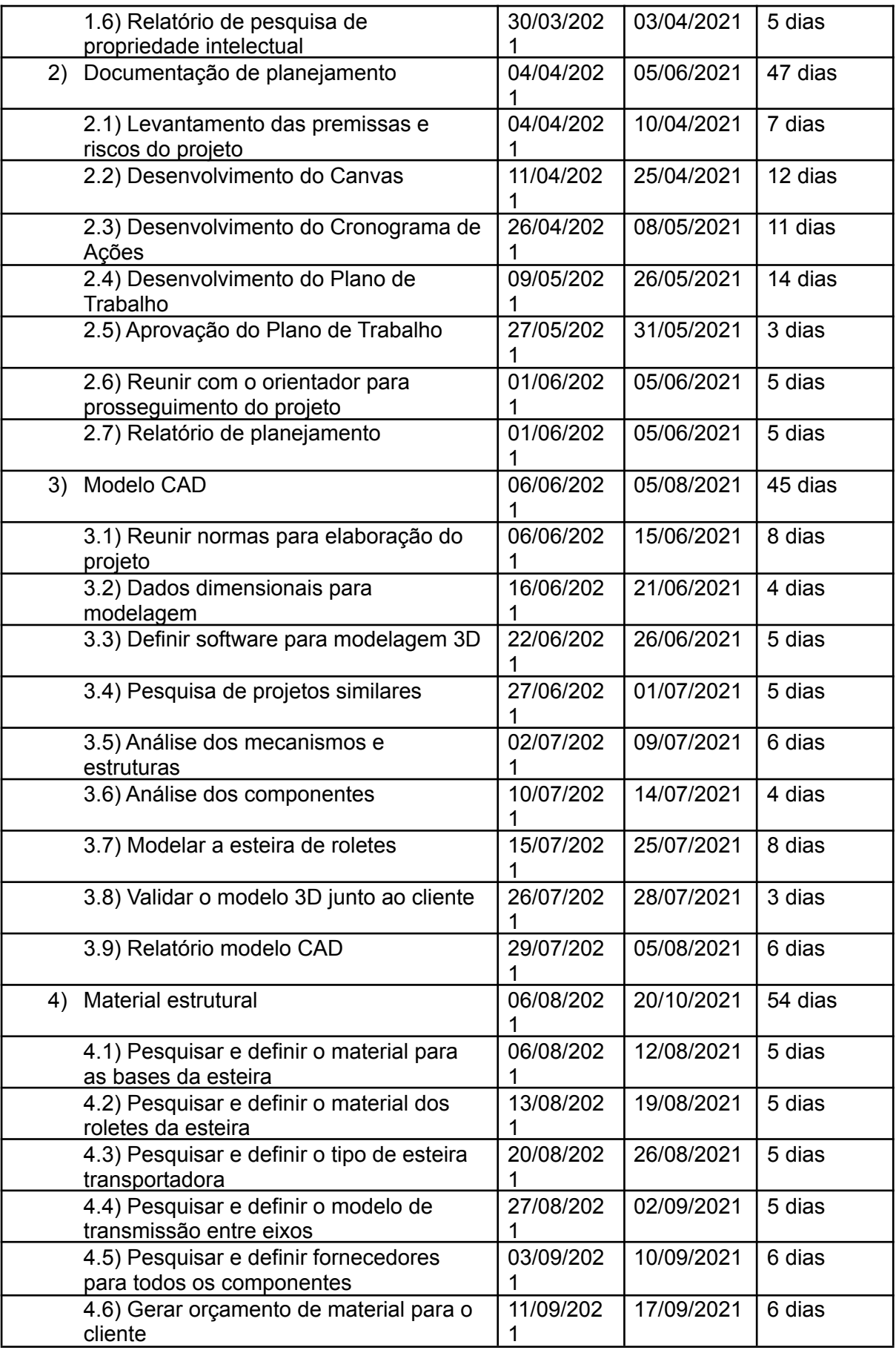

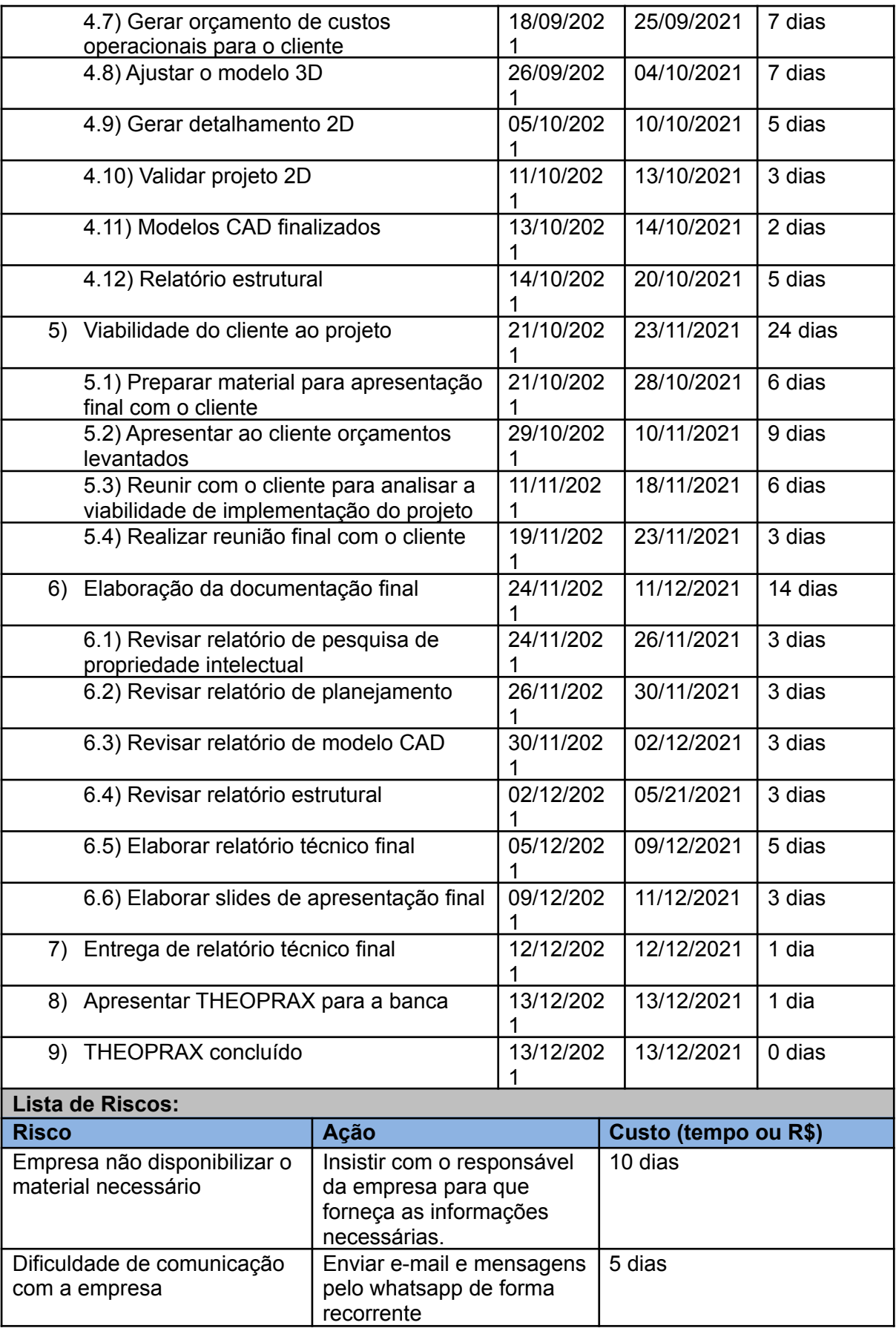

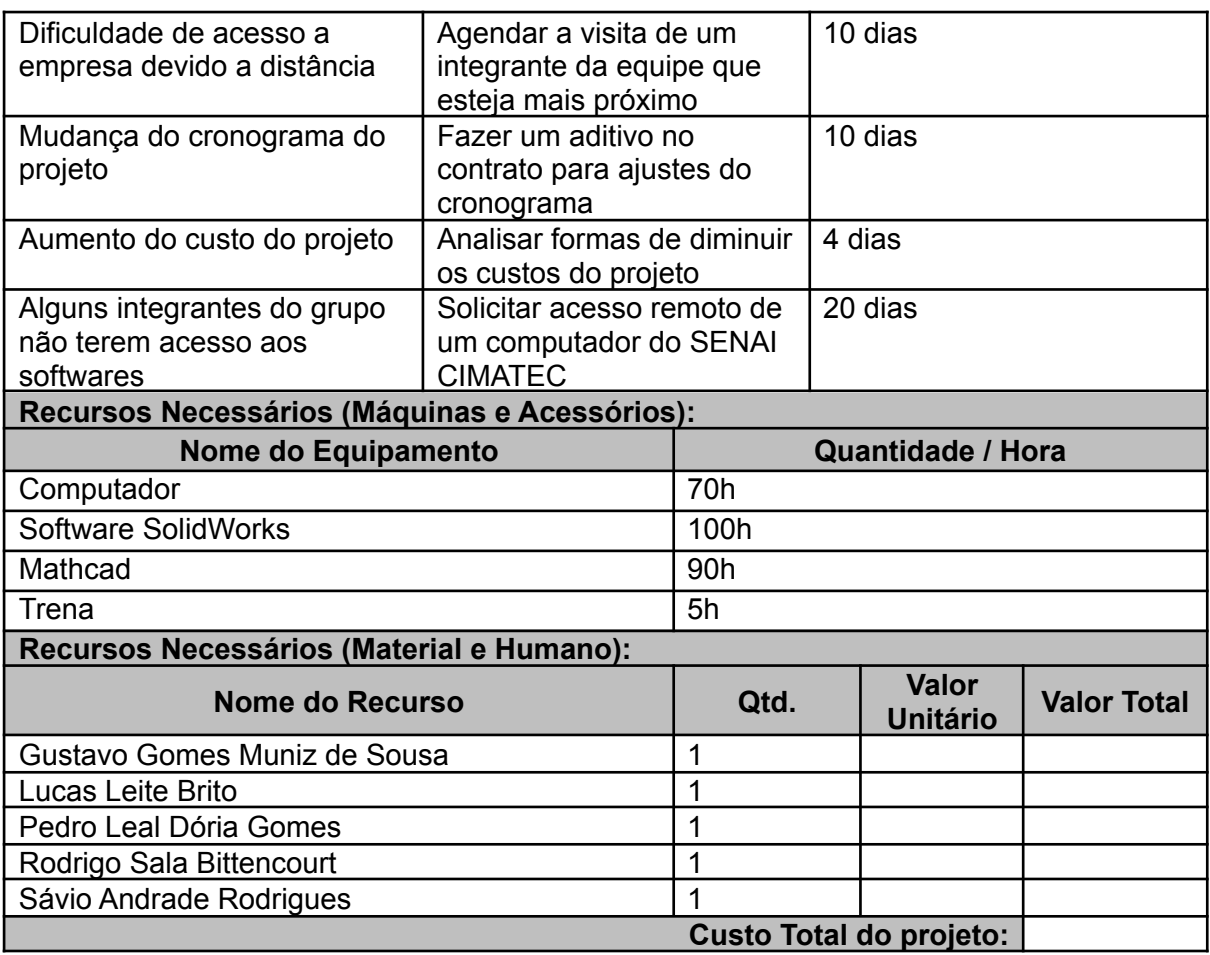

## **DECLARAÇÃO DA EMPRESA CONTRATANTE**

Declaramos que:

- Os projetos que serão desenvolvidos fazem parte da metodologia de ensino dos cursos realizados pelo SENAI CIMATEC. Os projetos têm caráter técnico-acadêmico, pois, promovem solução técnica de baixa/média complexidade e de baixo custo para a empresa, além de cumprir os requisitos de Trabalho de Conclusão de Curso (TCC) dos alunos executantes do projeto;
- Os projetos podem ser executados entre um a dois semestres, conforme critérios estabelecidos entre a empresa, alunos e o SENAI CIMATEC no momento da prospecção e/ou planejamento do escopo do projeto;
- Estamos cientes de que o projeto foi elaborado e será executado por alunos do curso técnico ou superior, com orientação de um responsável técnico, colaborador do SENAI CIMATEC;
- Após as entregas previstas no **Plano de Trabalho do Projeto**, realizadas pelos alunos e aceitas pela empresa, a mesma deverá assinar o **Termo de Aceite** formalizando a aceitação do material produzido pelos alunos como resultado do projeto;
- Após a assinatura do Termo de Aceite e finalização acadêmica, mediante banca, o projeto deverá ser formalmente encerrado através da assinatura dos envolvidos no **Termo de Encerramento**;
- A empresa e seus responsáveis se comprometem a respeitar o prazo de encerramento do semestre letivo acadêmico do SENAI CIMATEC, assinando o **Plano de Trabalho do Projeto**, o **Termo de Aceite** e o **Termo de Encerramento**, no prazo de até 10 (dez) dias úteis após o recebimento destes documentos, desde que os mesmos atendam ao que será acordado no Plano de Trabalho do Projeto elaborado pelos alunos;
- A empresa se compromete também em disponibilizar todas as informações e recursos previstos no Plano de Trabalho do Projeto, levantados pelos alunos durante o planejamento do projeto;
- O projeto poderá ter na sua execução custos com transporte e alimentação dos alunos, impressão de documentos, aquisição de materiais, dentre outras despesas. Estes custos devem ser negociados diretamente entre a empresa e os integrantes da equipe de projeto.
- Todos os custos envolvidos no transporte, alimentação e impressão de documentos são de responsabilidade da empresa e/ou dos alunos que compõem a equipe de projeto, devendo, os mesmos negociarem entre si a disponibilização dos valores;
- O aluguel, compra, contratação ou disponibilização de material, insumos, consumíveis, ferramentas, máquinas, equipamentos, software, técnico especializado ou qualquer outro recurso necessário para execução do projeto é de responsabilidade da empresa demandante do projeto;
- O SENAI CIMATEC acompanhará a realização dos projetos através do **Núcleo de Projetos Educacionais**. Este Núcleo atua como um escritório de projetos (educacionais) dando suporte para as equipes de projeto (alunos), equipe técnica (orientadores e coordenadores de curso) e as empresas (demandantes dos projetos), com relação à metodologia utilizada para a gestão dos projetos e toda a documentação envolvida;
- O NPE também acompanha o andamento dos projetos e seus status, promovendo sua conclusão acadêmica dentro da instituição de ensino, após a conclusão do projeto junto ao cliente;
- O SENAI CIMATEC disponibilizará o Laboratório Aberto para que os alunos desenvolvam seus projetos dentro da instituição, caso seja necessário. O laboratório é composto por espaços com computadores e softwares de desenho CAD/CAM para modelagem computacional, máquinas para construção e montagem de protótipos utilizando materiais como madeira, aços, alumínio e polímeros em geral, além de espaço para testes e ensaios dos protótipos. O laboratório não oferece insumo e consumíveis para desenvolvimento dos projetos;
- O SENAI CIMATEC não se responsabiliza pela quarda e transporte dos materiais disponibilizados pela empresa aos alunos, podendo prestar apoio quando necessário;

Salvador, 31 de Maio de 2021.

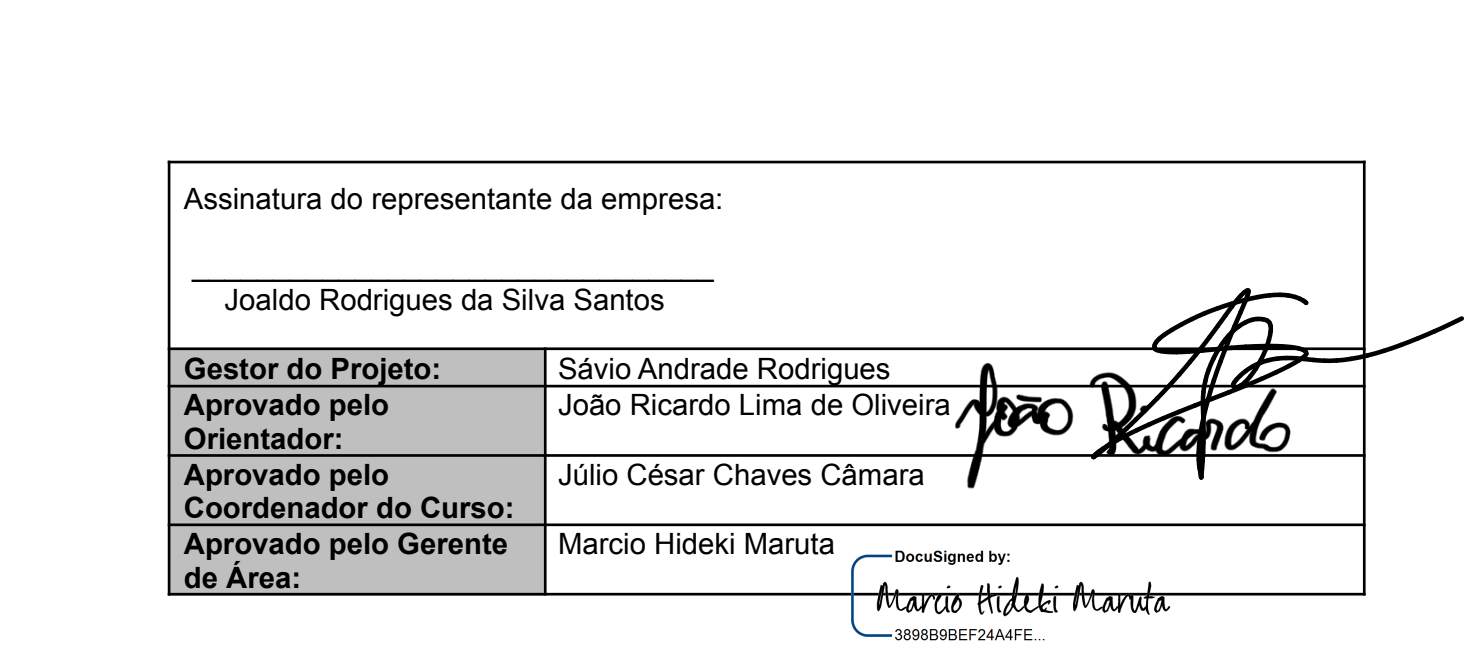